# Cheatography

## Emacs Keyboard Shortcuts by [aureolebigben](http://www.cheatography.com/aureolebigben/) via [cheatography.com/81923/cs/20817/](http://www.cheatography.com/aureolebigben/cheat-sheets/emacs)

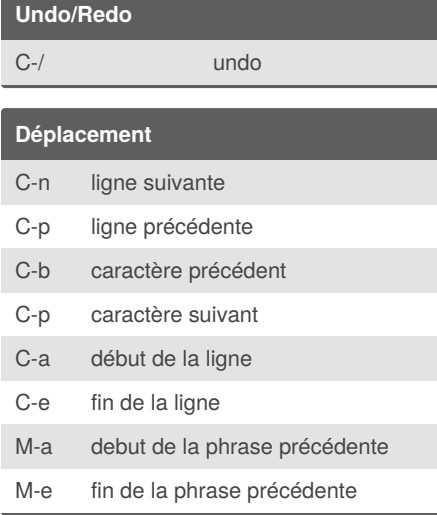

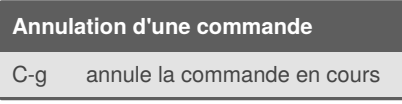

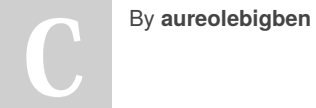

[cheatography.com/aureolebigben/](http://www.cheatography.com/aureolebigben/)

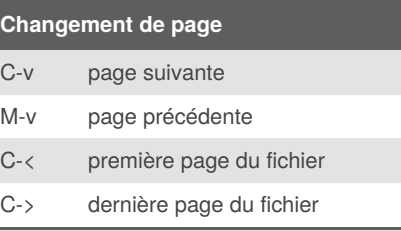

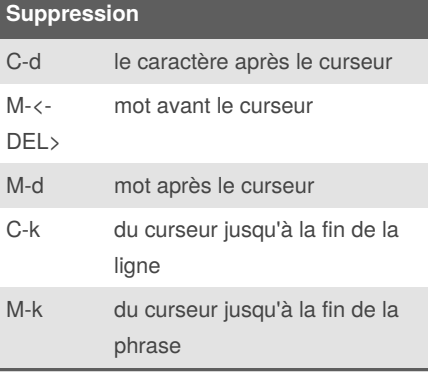

### **Mode**

C-SPC sélection

Published 17th October, 2019. Last updated 17th October, 2019. Page 1 of 1.

#### **Couper/Coller**

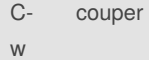

## C-y coller

M-y coller d'un texte précédent (répét‐ able)

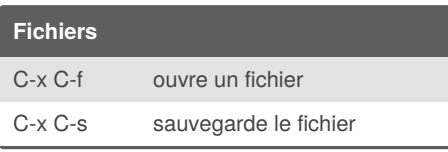

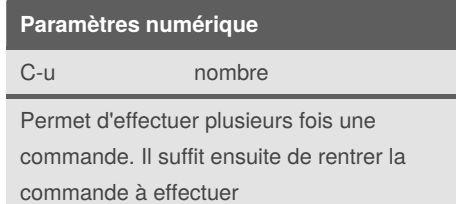

#### Sponsored by **ApolloPad.com** Everyone has a novel in them. Finish Yours! <https://apollopad.com>